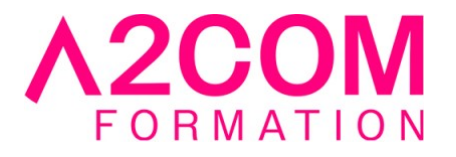

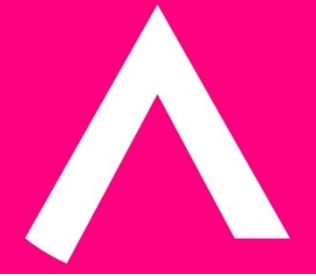

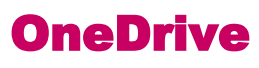

1 jour(s) - 3,50 heure(s)

# Programme de formation

## **Public visé**

Tout utilisateur souhaitant stocker des documents dans OneDrive

## **Pré-requis**

Avoir une bonne connaissance de Windows, d'un navigateur Internet et d'Office.

## **Objectifs pédagogiques**

- Comprendre le concept OneDrive
- Maîtriser l'espace de travail
- Créer et gérer les documents et les dossiers
- Synchroniser avec Windows
- Partager avec d'autres utilisateurs
- Utiliser efficacement OneDrive et Office Online
- Utiliser OneDrive sur votre appareil mobile

## **Description / Contenu**

#### **1 - Présentation du concept de Cloud**

- Qu'est-ce que OneDrive ?
- Limite de l'espace de stockage en fonction de son abonnement
- Accéder à OneDrive

## **2 - Prise en main de l'interface**

- Volet de navigation
- La liste des fichiers

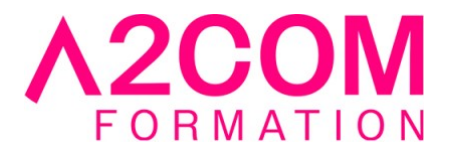

• Barre d'outils

## **3 - Création et gestion de documents ou dossiers**

- Créer un dossier ou un fichier
- Enregistrer directement dans OneDrive depuis une application Office
- Sélectionner des fichiers / dossiers
- Renommer / supprimer un fichier / dossier
- Organiser des photos et des vidéos

## **4 - Trier la liste des fichiers**

- Modifier l'ordre de tri
- Tri personnalisé et enregistrement

## **5 - Déplacer / copier des fichiers ou un dossier**

- Dans un autre dossier de l'espace OneDrive
- Copier de l'espace OneDrive sur le poste de travail
- Copier du poste de travail dans un dossier OneDrive

## **6 - Synchroniser avec Windows**

- Choisir les dossiers à synchroniser
- Synchroniser des fichiers

## **7 - Partager ses dossiers**

- Envoyer les invitations
- Afficher les utilisateurs du partage
- Modifier les autorisations d'accès ou supprimer le partage
- Obtenir un lien d'accès à un document

## **8 - OneDrive et Office Online**

- Utiliser la messagerie
- Rédiger un document
- Créer une feuille de calcul
- Modifier une présentation PowerPoint
- Enregistrer votre travail dans OneDrive

## **9 - Utiliser OneDrive sur son appareil mobile**

- Obtenir OneDrive depuis un store
- Prendre en main OneDrive sur son appareil mobile

## **Modalités pédagogiques**

Formation animée en présentiel ou classe virtuelle

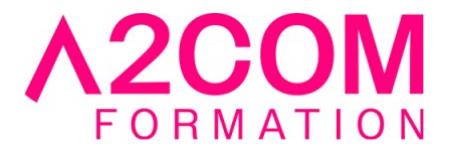

Action par groupe de 1 à 8 personnes maximum

Horaires : 09h00-12h30 ou 13h30-17h00

#### **Moyens et supports pédagogiques**

Alternance entre théorie et pratique.

#### **Modalités d'évaluation et de suivi**

Qu'il s'agisse de classe virtuelle ou présentielle, des évaluations jalonneront la formation : tests réguliers des connaissances, cas pratiques, ou validation par une certification à l'issue de l'action par les stagiaires, au regard des objectifs visés

#### **Accessibilité**

Nos formations sont accessibles aux personnes en situation de handicap.

Afin de nous permettre d'organiser le déroulement de la formation dans les meilleures conditions possibles, contactez-nous.

Un entretien avec notre référent handicap pourra être programmé afin d'identifier les besoins et aménagement nécessaires.

#### **Délai d'accès**

• Pour les formations intra : Les modalités et délais d'accès sont à valider lors d'un entretien téléphonique préalable et selon disponibilités respectives.

• Pour les formations inter : Selon notre calendrier d'inter-entreprises